# Oracle® Enterprise Manager Help for Oracle Enterprise Manager Mobile

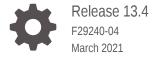

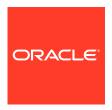

Oracle Enterprise Manager Help for Oracle Enterprise Manager Mobile, Release 13.4

F29240-04

Copyright © 2020, 2021, Oracle and/or its affiliates.

Primary Author: Oracle Corporation

This software and related documentation are provided under a license agreement containing restrictions on use and disclosure and are protected by intellectual property laws. Except as expressly permitted in your license agreement or allowed by law, you may not use, copy, reproduce, translate, broadcast, modify, license, transmit, distribute, exhibit, perform, publish, or display any part, in any form, or by any means. Reverse engineering, disassembly, or decompilation of this software, unless required by law for interoperability, is prohibited.

The information contained herein is subject to change without notice and is not warranted to be error-free. If you find any errors, please report them to us in writing.

If this is software or related documentation that is delivered to the U.S. Government or anyone licensing it on behalf of the U.S. Government, then the following notice is applicable:

U.S. GOVERNMENT END USERS: Oracle programs (including any operating system, integrated software, any programs embedded, installed or activated on delivered hardware, and modifications of such programs) and Oracle computer documentation or other Oracle data delivered to or accessed by U.S. Government end users are "commercial computer software" or "commercial computer software documentation" pursuant to the applicable Federal Acquisition Regulation and agency-specific supplemental regulations. As such, the use, reproduction, duplication, release, display, disclosure, modification, preparation of derivative works, and/or adaptation of i) Oracle programs (including any operating system, integrated software, any programs embedded, installed or activated on delivered hardware, and modifications of such programs), ii) Oracle computer documentation and/or iii) other Oracle data, is subject to the rights and limitations specified in the license contained in the applicable contract. The terms governing the U.S. Government's use of Oracle cloud services are defined by the applicable contract for such services. No other rights are granted to the U.S. Government.

This software or hardware is developed for general use in a variety of information management applications. It is not developed or intended for use in any inherently dangerous applications, including applications that may create a risk of personal injury. If you use this software or hardware in dangerous applications, then you shall be responsible to take all appropriate fail-safe, backup, redundancy, and other measures to ensure its safe use. Oracle Corporation and its affiliates disclaim any liability for any damages caused by use of this software or hardware in dangerous applications.

Oracle and Java are registered trademarks of Oracle and/or its affiliates. Other names may be trademarks of their respective owners.

Intel and Intel Inside are trademarks or registered trademarks of Intel Corporation. All SPARC trademarks are used under license and are trademarks or registered trademarks of SPARC International, Inc. AMD, Epyc, and the AMD logo are trademarks or registered trademarks of Advanced Micro Devices. UNIX is a registered trademark of The Open Group.

This software or hardware and documentation may provide access to or information about content, products, and services from third parties. Oracle Corporation and its affiliates are not responsible for and expressly disclaim all warranties of any kind with respect to third-party content, products, and services unless otherwise set forth in an applicable agreement between you and Oracle. Oracle Corporation and its affiliates will not be responsible for any loss, costs, or damages incurred due to your access to or use of third-party content, products, or services, except as set forth in an applicable agreement between you and Oracle.

# Contents

## Preface

| Audience                            | iv   |
|-------------------------------------|------|
| Documentation Accessibility         | iv   |
| Accessibility and Compatibility     | V    |
| Related Resources                   | V    |
| Conventions                         | V    |
| Oracle Enterprise Manager Mobile    |      |
| Before You Begin                    | 1-2  |
| Manage Accounts and Account Groups  | 1-3  |
| Log in to Enterprise Manager Mobile | 1-5  |
| Manage Incidents                    | 1-7  |
| Switch Incident Views               | 1-14 |
| Share Details via Text or Email     | 1-14 |
| View Federated Enterprise Manager   | 1-15 |
| Run a Host Command                  | 1-19 |
| Monitor Target Compliance           | 1-21 |
| Third-Party License Details         |      |

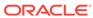

## **Preface**

This guide describes how you can use Oracle Enterprise Manager Mobile to manage incidents and problems from mobile devices.

#### Topics:

- Audience
- Documentation Accessibility
- Accessibility and Compatibility
- Related Resources
- Conventions

## **Audience**

This guide is intended for Oracle Enterprise Manager administrators who want to use the Oracle Enterprise Manager Mobile application to manage the incident and problem lifecycle via mobile devices.

## **Documentation Accessibility**

For information about Oracle's commitment to accessibility, visit the Oracle Accessibility Program website at

http://www.oracle.com/pls/topic/lookup?ctx=acc&id=docacc

Accessible Access to Oracle Support

Oracle customers who have purchased support have access to electronic support through My Oracle Support. For information, visit

http://www.oracle.com/pls/topic/lookup?ctx=acc&id=info

or visit

http://www.oracle.com/pls/topic/lookup?ctx=acc&id=trs

if you are hearing impaired.

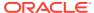

# Accessibility and Compatibility

The following sites describe hardware/software accessibility features that are built-in and accessibility features that provide compatibility with assistive technology.

https://www.apple.com/accessibility/iphone/

https://www.apple.com/accessibility/ipad/

https://support.google.com/accessibility/android/answer/6006564?hl=en

## **Related Resources**

For information on Oracle Enterprise Manager, see Oracle Enterprise Manager Documentation.

## Conventions

The following text conventions are used in this document:

| Convention | Meaning                                                                                                    |
|------------|----------------------------------------------------------------------------------------------------|
| boldface   | Boldface type indicates graphical user interface elements associated with an action, or terms defined in text or the glossary.         |
| italic     | Italic type indicates book titles, emphasis, or placeholder variables for which you supply particular values.                          |
| monospace  | Monospace type indicates commands within a paragraph, URLs, code in examples, text that appears on the screen, or text that you enter. |

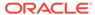

1

# Oracle Enterprise Manager Mobile

You can use the Oracle Enterprise Manager Mobile (EM Mobile) application to perform incident management for the entire IT infrastructure managed by Enterprise Manager. EM Mobile provides an easy-to-use collaborative environment that allows administrators to share information and encourages team collaboration.

- Enterprise Summary screen to understand overall health of the environment
- Proactive mobile notification on critical incidents
- Ability to take actions on incidents and problems: assign, suppress, annotate or escalate
- Team member collaboration using mobile share options

EM Mobile also simplifies incident management for federated environments by providing:

- Consolidated Enterprise Summary
- Detailed federated view for each of the following Enterprise Manager functional areas:
  - Targets Summary
  - Incident Summary
  - Problems Summary
  - Jobs Summary

This guide describes how to set up and use EM Mobile to manage incidents and problems in Enterprise Manager Cloud Control.

- · Before You Begin
- Manage Accounts and Account Groups
- · Log in to Enterprise Manager Mobile
- Manage Incidents
- Switch Incident Views
- View Federated Enterprise Manager
- Third-Party License Details

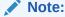

To use your mobile device to connect directly to a desktop Enterprise Manager installations using a mobile browser instead of the EM Mobile application, see Connecting to Enterprise Manager Desktop Version.

## Before You Begin

#### What you need:

Enterprise Manager Mobile requires the following Enterprise Manager Cloud Control 13c minimum configurations:

- Enterprise Manager Cloud Control 13c Release 4 (13.4)
- Administrators already created in Enterprise Manager
- A WiFi or cellular connection to a network that has access to Enterprise Manager (Enterprise Manager Mobile supports connections over VPN)
- Enterprise Manager Mobile application installed on your mobile device.

**Important**: For security, Oracle recommends enabling the mobile device passcode and consider using available biometric security features on devices where Enterprise Manager Mobile is installed.

#### Where to get the Enterprise Manager Mobile application:

The Enterprise Manager Mobile application can be downloaded from the App Store® for Apple mobile devices and from Google Play for Android mobile devices. You can scan one of the following QR codes to go directly to the Oracle Enterprise Manager Mobile application download for your OS.

**Apple App Store** 

**Google Play** 

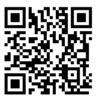

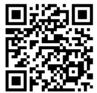

Enterprise Manager Mobile only supports devices running the following OS versions:

- iOS version 12.0 or later
- Android 7.0 (API level 24) or later

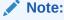

Updates to the application will be posted regularly to the App Store and to Google Play. Oracle recommends that you keep the application up-to-date at all times.

#### **Internet Access**

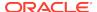

Typically, Enterprise Manager access (usually a corporate intranet) and the internet are exclusive. You may need to set a proxy to access documentation as well as the Apple App Store or Google Play to rate the Enterprise Manager Mobile application once logged in.

#### **Enable metric access via REST API**

Before you can view target metrics in the Enterprise Manager Mobile application, you first need to configure the OMS to allow Enterprise Manager Mobile to access metric data via REST API. To make this modification, you'll need to set the OMS oracle.sysman.db.restfulapi.metric.enable property to true as shown below.

emctl set property -name oracle.sysman.db.restfulapi.metric.enable value true -sysman\_pwd "<sysman password>"

## Manage Accounts and Account Groups

Enterprise Manager Mobile introduces the concept of accounts and account groups. Accounts correspond to individual Enterprise Manager users. Note that an account name and the user name are not the same. Account groups are, as the name implies, one or more accounts that are related according to your managed IT environment. Logging in to an account group lets you view/manage incidents/problems for multiple Enterprise Manager instances simultaneously. Information for all members of an account group is consolidated for managing federated environments. See View Federated Enterprise Manager for more information.

#### Manage Accounts/Account Groups

You can add or remove accounts and account groups from the Manage Accounts screen. To access this screen, tap **Manage Accounts** on the Enterprise Manager Mobile Log In screen.

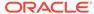

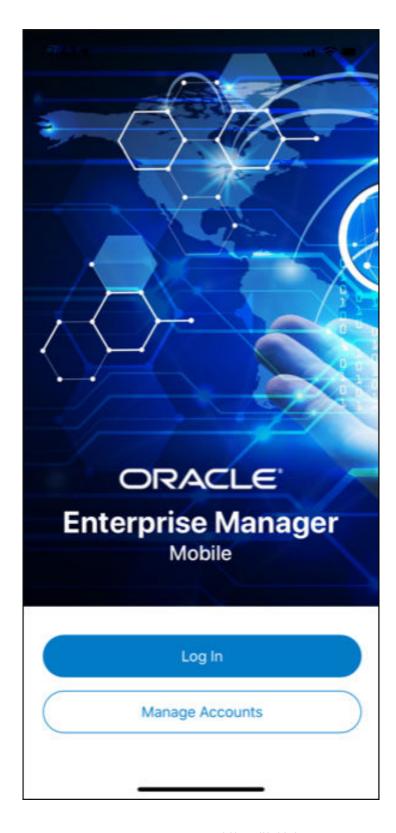

From the Manage Accounts screen, you can add/modify/delete accounts and account groups. If you have created multiple accounts that you want to handle as a single aggregate account, create an account group and add existing accounts as members.

## Log in to Enterprise Manager Mobile

When you first install Enterprise Manager Mobile there is no default Enterprise Manager connection, so you must supply an Enterprise Manager URL.

- 1. Tap the Enterprise Manager Mobile icon on your mobile device's Home screen.
- On the Create Account screen, specify the following:
  - My Account The user-defined name of the account.
  - **Server** The Enterprise Manager Cloud Control URL to which to connect. The URL should be of the form https://www.yoursite.com).
  - User and Password of the administrator you want to log in as.

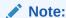

Before you type in a text entry field, you may first want to clear the field by tapping  ${\bf X}$  at the right side of the field.

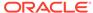

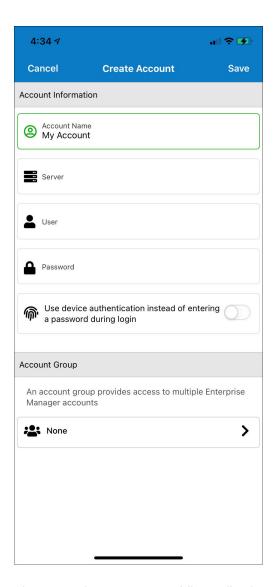

The Enterprise Manager Mobile application supports device authentication. If you have a device that supports device authentication, you are presented with the option to enable it when you first access the mobile application. By enabling this option, you can log in to the application by using facial recognition or your registered fingerprint instead of entering the password. Device authentication is applicable only for devices that support the feature.

- 3. Tap **Done** and then **Save** to store the information on your device. The Manage Accounts screen displays with your newly defined account. Note that you also have the option to add additional accounts before exiting this screen.
  - **Important**: If you choose to store Enterprise Manager credentials on your mobile device, you must set a mobile device passcode for added security.
- 4. Tap the back icon (<) to return to the main Log In screen.
- 5. Tap Log In and proceed with the login process using the account you just created.

Once you are logged in, Enterprise Manager Mobile displays the Enterprise Summary screen. The bottom navigation bar lets you move between primary functions in Enterprise Manager Mobile.

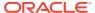

#### Icon Destination

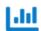

#### **Enterprise Summary**

Opens by default. This screen displays the same status information shown in the Enterprise Summary region of the Enterprise Manager desktop console.

You can tap on the incident, problem, and job summaries to drill down into specific incidents.

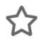

#### **Favorites**

If there is a subset of targets that are of particular interest, you can add them to Enterprise Manager Mobile's *Favorites* list to provide quick access to the targets' incident status, details and metrics.

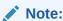

Favorites can only be used with account logins. Favorites cannot be used when you are logged in with an account group.

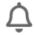

#### **Incident Manager**

When you first log in, the *my open incidents and problems* view appears by default. You can change the view to one of the user-defined or out-of-box views. See Switch Incident Views.

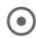

#### **Targets**

To view a list of all targets monitored by the currently logged in account or account group.

If the list is too long, you can filter the list by target status or by target type. You can also sort the list in either descending/ascending order or by target status, target type display name, or display name.

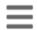

#### Settings

Takes you to the *About* screen where you can:

- Rate the application
- Access Enterprise Manager Mobile documentation
- View the End User License Agreement

## Manage Incidents

Enterprise Manager Mobile provides an easy-to-use interface that puts the complete incident management lifecycle in the palm of your hand. This short example shows you how to use Enterprise Manager Mobile to manage a critical severity incident.

1. Navigate to Incident Manager. Tap Incident Manager (bell icon).

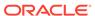

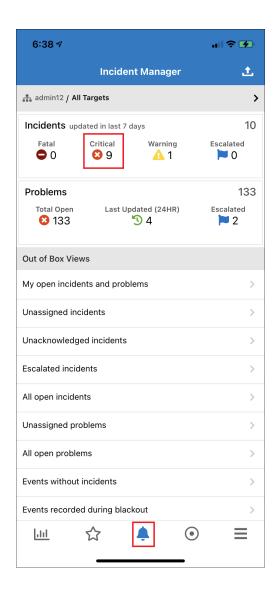

Alternatively, you can drill down to specific incidents, problems, and jobs for monitored targets directly from the Enterprise Summary screen.

2. Drill down to view a list of incidents of a specific severity. For example, tap **Critical** to view all incidents with Critical severity.

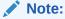

You can also drill down on incidents directly from the Enterprise Summary screen.

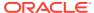

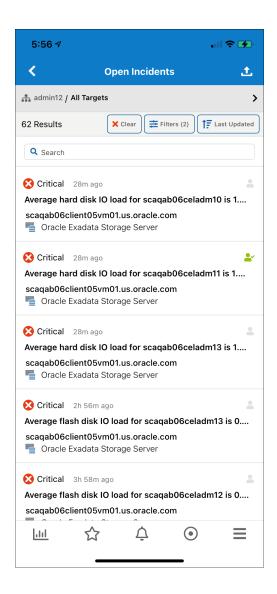

Optionally, you can click **Filter** to filter the list of incidents/problems/events by *Last Updated*, custom *Date Range* (Note: This will override the date range specified in the original view definition.), *Resolution*, or *Category*.

Tap on a critical incident of interest to view details. The icons in the bottom navigation bar change to reflect the various operations you can perform on this incident/problem.

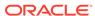

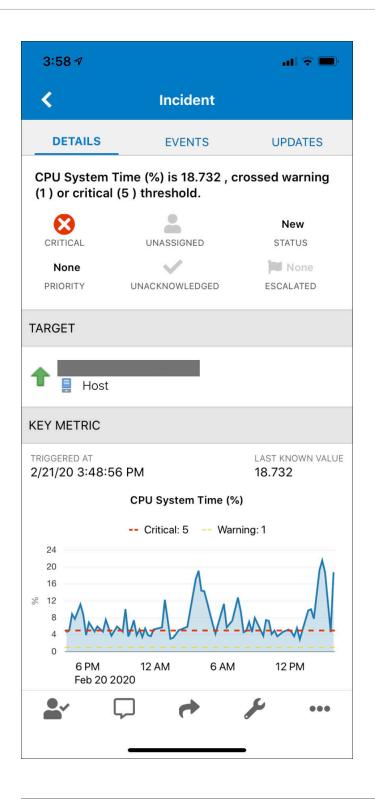

| Icon   | Action                                 |
|--------|----------------------------------------|
| •      | Acknowledge the incident/problem/job.  |
| $\Box$ | Add a comment to the incident/problem. |

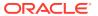

| Icon     | Action                                                                                                    |
|----------|----------------------------------------------------------------------------------------------------|
| <b>*</b> | Share the incident/problem details with another administrator.                                                                                                    |
| <b>₽</b> | <ul> <li>Allows you to manage the incident. You can:</li> <li>Change the status of the incident.</li> <li>Set the priority: Urgent, Very High, High, Medium, Low</li> <li>Escalate the issue: Level 1 - Level 4</li> <li>Specify/Change the owner.</li> <li>Add a comment.</li> </ul> |
| •••      | Allows you to edit the status of the incident.  Edit the incident/problem summary.  Suppress the incident/problem.  Clear the incident/problem.                                                                                                    |

4. Modify the incident summary.

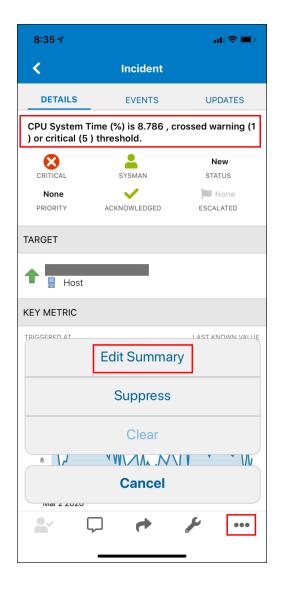

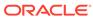

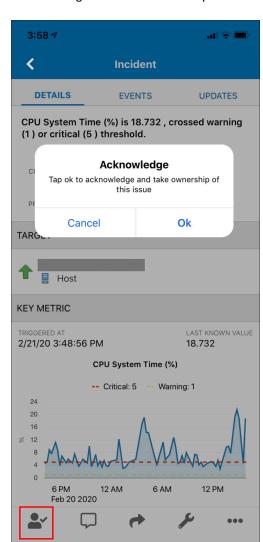

5. Acknowledge and take ownership of the incident.

6. Add a comment to the incident details.

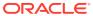

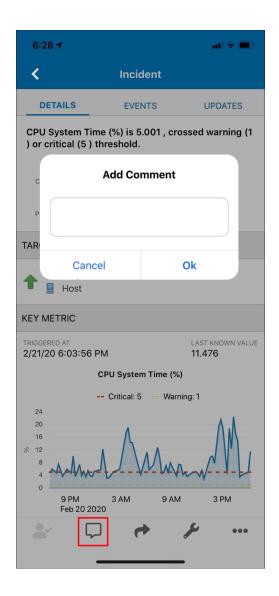

7. Share the incident information with a fellow administrator to help with the resolution.

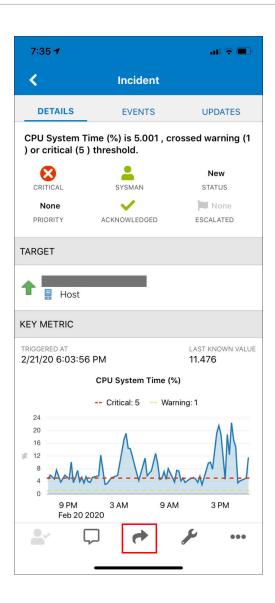

### Switch Incident Views

When you first log in, the *my open incidents and problems* view appears by default. You can change the view to any existing (already defined in the Enterprise Manager desktop console) user-defined (*My Views* organized by category), or out-of-box views as follows:

- Tap Incident Manager (bell icon). Both out-of-box and user-defined views are displayed below the Incidents and Problems status regions.
- 2. Tap the view you want.
- 3. Enterprise Manager Mobile displays a list of targets meeting the display criteria of the new view.

## Share Details via Text or Email

Enterprise Manager Mobile lets you share the content of any page with other administrators using the native *share* functionality of your mobile device.

Click the share icon in the upper-right corner of the page header. The share action uses the device's share feature to send page content your device's email or text message client.

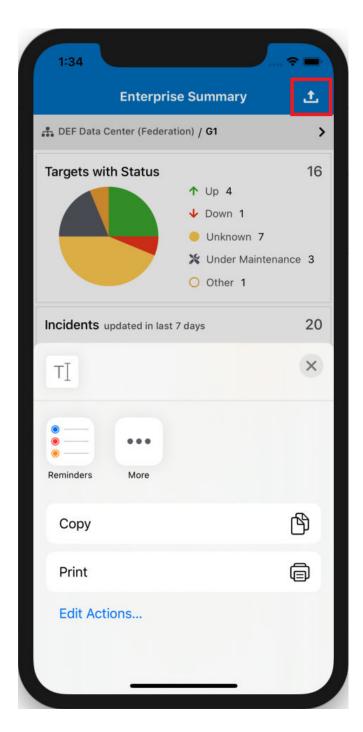

# View Federated Enterprise Manager

A federated view allows you to manage incidents/problems/jobs across multiple Enterprise Manager installations.

To take advantage of federated views in the Oracle Enterprise Manager Mobile application, you need to create an *account group*. An account group lets you simultaneously sign in to multiple Enterprise Manager accounts across remote Enterprise Manager instances, thus allowing Enterprise Manager Mobile to aggregate incident, problem, and job data from multiple Enterprise Manager sites (federated view).

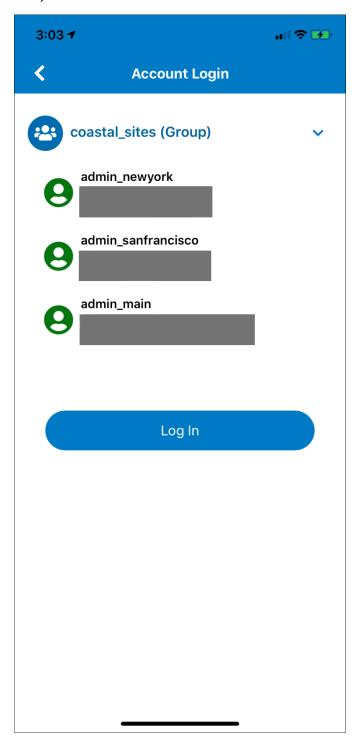

When you are logged in to Enterprise Manager Mobile with an account group, the UI is nearly identical to a single account login with a few operational differences:

 On the Enterprise Summary screen, there is a Site/Group selector below Enterprise Summary.

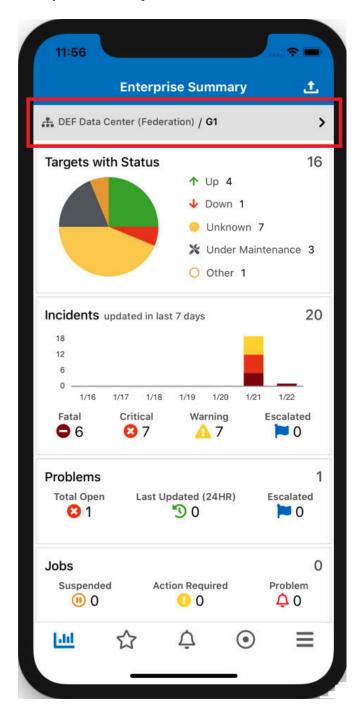

After tapping on the selector, a list appears allowing you to select/filter sites, groups, or group members if you want to see individual member contexts. The following graphic shows a selected group (*G1*) that is available on multiple Enterprise Manager sites (*DEF Data Center (Federation*)).

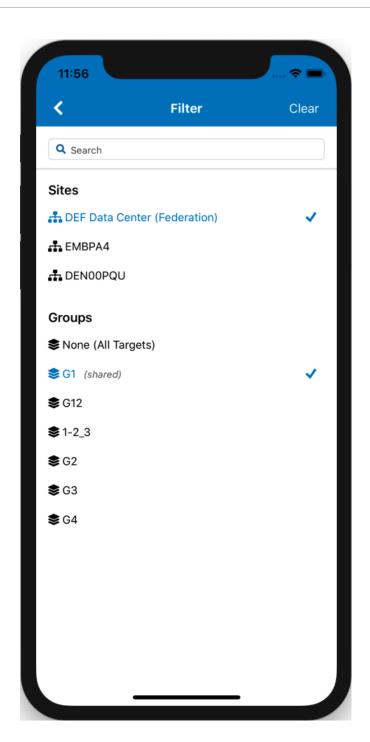

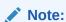

The Site/Group selector appears on the following pages:

- Enterprise Summary dashboard
- Incident Manager
- Incident Manager Issues List

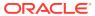

- All target status information are aggregate totals for member targets of the account group.
- When looking at the Enterprise Summary (group context), if you drill down into any one of the regions (Targets with Status, Incidents, Problems, or Jobs), the dashboard region will open up to display the corresponding region for each group member. For example, tapping the *Targets with Status* displays the *Targets with Status* region for each account group member.

## Run a Host Command

Using the Mobile Terminal, you can run a host command directly from the Enterprise Manager Mobile application.

The Mobile Terminal lets you type operating system commands against one host and immediately view the results. This lets you perform administrative command line operations on the host within the context of Enterprise Manager.

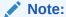

The Mobile Terminal is a non-interactive terminal that sends a single request and waits for the response. The request blocks until it has finished or timed out, then the response is returned.

To access the Mobile Terminal:

- 1. Navigate to the desired host target's Details screen.
- Tap >\_ at the bottom of the screen. The Execute Command screen displays listing available host login options.
- 3. Tap on one of the following options:
  - New Single-user Credentials: You are prompted for a user name and password. This is a single-use credential created by the Enterprise Manager Mobile user to access the terminal. This credential does not persist once the terminal session has ended.
  - Preferred Credentials: This is a Normal Host Credential or a Privileged
    Host Credential. Preferred Credentials are created and/or assigned by an
    administrator from the Enterprise Manager desktop console. If defined, tapping
    on a Preferred Credential logs you into the terminal without having to specify
    user name and password.
  - Named Credentials: A Named Credential is created by an administrator from the Enterprise Manager console. If defined, tapping on a Named Credential logs you into the terminal without having to specify login credentials.

The Mobile Terminal displays.

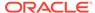

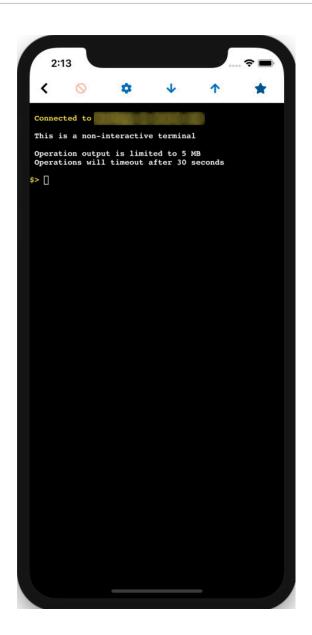

4. Enter the desired command and tap **Return** from your mobile device's keyboard.

#### **Terminal Settings**

You can change the terminal font size and connection timeout from the Terminal Settings screen. To access Terminal Settings, tap on the gear icon located in the toolbar at the top of the screen.

#### **Saving Commands**

For convenience, the Mobile Terminal allows you to save frequently used commands. To save a command:

- 1. Tap on the star icon in the toolbar at the top of the screen. The Saved Commands screen displays.
- 2. Tap the add (+) at the top right of the screen. The New Command screen displays.

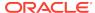

Enter the command and tap Save. The Save Commands screen displays. Your newly defined command appears in the My Commands list. Swipe left on a saved command to edit or delete the command.

#### **Copying Terminal Output**

You can copy the terminal output (buffer) into the device clipboard by tapping the copy icon in the toolbar (shown in the following image). This allows you to copy the text from the terminal and paste the text into another application, such as email.

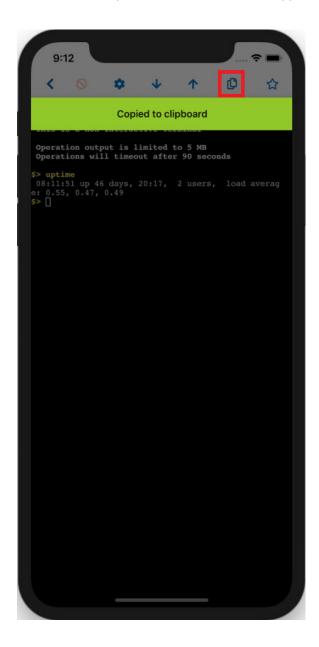

# **Monitor Target Compliance**

Enterprise Manager Mobile lets you evaluate the compliance of targets as they relate to business best practices for configuration, security, and storage.

Compliance management is accomplished by defining, customizing, and managing compliance frameworks, compliance standards, and compliance standard rules. In addition, Compliance Management provides advice of how to change configuration to bring your targets and systems into compliance.

Enterprise Manager Mobile lets you monitor target compliance directly from the Target Summary screen.

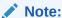

This feature is only available with Enterprise Manager 13c Release 4 Update 5 or greater.

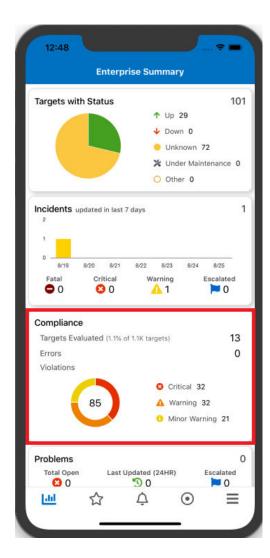

From the Compliance region, you can:

- Tap on **Targets Evaluated** to view a complete list of targets where you can drill down to compliance violations specific to individual targets.
- Tap on **Critical**, **Warning**, and **Minor Warning** violations to view list of compliance standard violations filtered by violation severity.

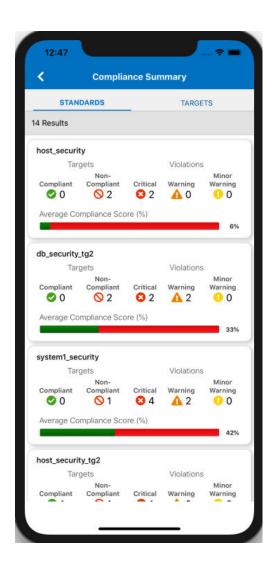

You can drill down on any compliance or violation count greater than zero for more in-depth detail.

# Third-Party License Details

This section provides the license details for third-party software.

# Oracle JET 9.2.0

You may not use the identified files except in compliance with the Universal Permissive License (UPL), Version 1.0 (the "License.")

You may obtain a copy of the License at https://opensource.org/licenses/UPL. A copy of the license is also reproduced below.

Unless required by applicable law or agreed to in writing, software distributed under the License is distributed on an "AS IS" BASIS, WITHOUT WARRANTIES OR CONDITIONS OF ANY KIND, either express or implied.

See the License for the specific language governing permissions and limitations under the License.

Copyright (c) 2014, 2020 Oracle and/or its affiliates The Universal Permissive License (UPL), Version 1.0

Subject to the condition set forth below, permission is hereby granted to any person obtaining

a copy of this software, associated documentation and/or data (collectively the "Software"),

free of charge and under any and all copyright rights in the Software, and any and all patent

rights owned or freely licensable by each licensor hereunder covering either (i) the unmodified

Software as contributed to or provided by such licensor, or (ii) the Larger Works (as defined below), to deal in both

(a) the Software, and (b) any piece of software and/or hardware listed in the lrgrwrks.txt file if

one is included with the Software (each a Larger Work to which the Software is contributed by such licensors),

without restriction, including without limitation the rights to copy, create derivative works of,

display, perform, and distribute the Software and make, use, sell, offer for sale, import, export,

have made, and have sold the Software and the Larger Work(s), and to sublicense the foregoing rights on either these or other terms.

This license is subject to the following condition:

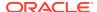

The above copyright notice and either this complete permission notice or at a minimum a reference

to the UPL must be included in all copies or substantial portions of the Software.

THE SOFTWARE IS PROVIDED "AS IS", WITHOUT WARRANTY OF ANY KIND, EXPRESS OR IMPLIED, INCLUDING BUT NOT

LIMITED TO THE WARRANTIES OF MERCHANTABILITY, FITNESS FOR A PARTICULAR PURPOSE AND NONINFRINGEMENT.

IN NO EVENT SHALL THE AUTHORS OR COPYRIGHT HOLDERS BE LIABLE FOR ANY CLAIM, DAMAGES OR OTHER LIABILITY,

WHETHER IN AN ACTION OF CONTRACT, TORT OR OTHERWISE, ARISING FROM, OUT OF OR IN CONNECTION WITH

THE SOFTWARE OR THE USE OR OTHER DEALINGS IN THE SOFTWARE.

-----

DO NOT TRANSLATE OR LOCALIZE.

\*\*\*\*\*\*\*\*\*\*\*\*\*\*\*\*\*\*\*\*\*\*\*

\*\*\*\*\*\*

Oracle elects to use only the GNU Lesser General Public License version  $2.1\,$ 

(LGPL) for any software where a choice of LGPL/GPL license versions are made  $\,$ 

available with the language indicating that LGPLv2.1/GPLv2 or any later version

may be used, or where a choice of which version of the LGPL/GPL is applied is  $% \left( 1\right) =\left( 1\right) +\left( 1\right) +\left( 1$ 

unspecified.

\*\*\*\*\*\*\*\*\*\*\*\*\*\*

\*\*\*\*\*

THIRD-PARTY COMPONENT

FILE LICENSE (path in the installation) (see license text reproduced below)

-----

js/libs/chai/chai-4.2.0.js MIT js/libs/es6-promise/es6promise.js MIT js/libs/hammer/hammer-2.0.8.js MIT js/libs/js-signals/signals.js MIT js/libs/jquery/jquery-3.5.1.js MIT js/libs/jquery/jquery-ui-1.12.1.custom.js MIT js/libs/jquery/jqueryui-amd-1.12.1/core.js MIT MIT

js/libs/jquery/jqueryui-amd-1.12.1/core.js MIT
js/libs/jquery/jqueryui-amd-1.12.1/draggable.js MIT
js/libs/jquery/jqueryui-amd-1.12.1/mouse.js MIT
js/libs/jquery/jqueryui-amd-1.12.1/position.js MIT
js/libs/jquery/jqueryui-amd-1.12.1/sortable.js MIT
js/libs/jquery/jqueryui-amd-1.12.1/widget.js MIT
js/libs/knockout/knockout-3.5.1.js MIT

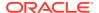

```
js/libs/knockout/knockout-mapping-latest.js
js/libs/oj/v9.0.0/min/ojcspexpressionevaluator.js
(cspexpressionevaluator.js)
                              MIT
js/libs/oj/v9.0.0/min/ojexpparser.js (expparser.js)
                                                                  MIT
js/libs/oj/v9.0.0/min/ojknockout.js (knockout-fast-foreach.js)
                                                                  {\tt MIT}
js/libs/oj/v9.0.0/min/ojselectcombobox.js (Select2.js)
                                                                  Apache
2.0
js/libs/oj/v9.0.0/min/ojtree.js (jsTree.js)
                                                                  MIT
js/libs/oj/v9.0.0/ojL10n.js (requireJS i18n)
                                                                  MIT
js/libs/proj4js/dist/
proj4.js
                                                            Proj4js
js/libs/require/
require.js
                                                               MIT
js/libs/require/
                                                            MIT
text.js
js/libs/require-css/css.min.js (require-
                                    MIT
js/libs/webcomponents/custom-elements.min.js
custom-elements
scss/oj/v9.0.0/3rdparty/normalize/normalize.scss
                                                                  MIT
js/libs/touchr/
touchr.js
                                                            MIT
js/libs/oj/v9.0.0/min/ojvcomponent.js (petit-dom.js)
                                                                  MIT
Chai - v4.2.0
https://github.com/chaijs/chai
Copyright (c) 2017 Chai.js Assertion Library
Permission is hereby granted, free of charge, to any person obtaining a
of this software and associated documentation files (the "Software"),
to deal
in the Software without restriction, including without limitation the
rights
to use, copy, modify, merge, publish, distribute, sublicense, and/or
copies of the Software, and to permit persons to whom the Software is
furnished to do so, subject to the following conditions:
The above copyright notice and this permission notice shall be included
in all
copies or substantial portions of the Software.
THE SOFTWARE IS PROVIDED "AS IS", WITHOUT WARRANTY OF ANY KIND, EXPRESS
IMPLIED, INCLUDING BUT NOT LIMITED TO THE WARRANTIES OF MERCHANTABILITY,
FITNESS FOR A PARTICULAR PURPOSE AND NONINFRINGEMENT. IN NO EVENT SHALL
AUTHORS OR COPYRIGHT HOLDERS BE LIABLE FOR ANY CLAIM, DAMAGES OR OTHER
LIABILITY, WHETHER IN AN ACTION OF CONTRACT, TORT OR OTHERWISE, ARISING
OUT OF OR IN CONNECTION WITH THE SOFTWARE OR THE USE OR OTHER DEALINGS
IN THE
SOFTWARE.
```

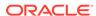

expression-eval - v2.0.0

https://github.com/donmccurdy/expression-eval

Copyright (c) 2017 Don McCurdy

Permission is hereby granted, free of charge, to any person obtaining a copy

of this software and associated documentation files (the "Software"), to deal

in the Software without restriction, including without limitation the rights

to use, copy, modify, merge, publish, distribute, sublicense, and/or sell

copies of the Software, and to permit persons to whom the Software is furnished to do so, subject to the following conditions:

The above copyright notice and this permission notice shall be included in all

copies or substantial portions of the Software.

THE SOFTWARE IS PROVIDED "AS IS", WITHOUT WARRANTY OF ANY KIND, EXPRESS OR

IMPLIED, INCLUDING BUT NOT LIMITED TO THE WARRANTIES OF MERCHANTABILITY, FITNESS FOR A PARTICULAR PURPOSE AND NONINFRINGEMENT. IN NO EVENT SHALL THE

AUTHORS OR COPYRIGHT HOLDERS BE LIABLE FOR ANY CLAIM, DAMAGES OR OTHER LIABILITY, WHETHER IN AN ACTION OF CONTRACT, TORT OR OTHERWISE, ARISING FROM

OUT OF OR IN CONNECTION WITH THE SOFTWARE OR THE USE OR OTHER DEALINGS IN THE  $\,$ 

SOFTWARE.

jsep - v0.3.4

https://github.com/soney/jsep

Copyright (c) 2013 Stephen Oney, https://ericsmekens.github.io/jsep/

Permission is hereby granted, free of charge, to any person obtaining a copy of this software and associated documentation files (the "Software"), to deal in the Software without restriction, including without limitation the rights to use, copy, modify, merge, publish, distribute, sublicense, and/or sell copies of the Software, and to permit persons to whom the Software is furnished to do so, subject to the following conditions:

The above copyright notice and this permission notice shall be included in all copies or substantial portions of the Software.

THE SOFTWARE IS PROVIDED "AS IS", WITHOUT WARRANTY OF ANY KIND, EXPRESS OR IMPLIED, INCLUDING BUT NOT LIMITED TO THE WARRANTIES OF MERCHANTABILITY, FITNESS FOR A PARTICULAR PURPOSE AND

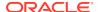

NONINFRINGEMENT. IN NO EVENT SHALL THE AUTHORS OR COPYRIGHT HOLDERS BE LIABLE FOR ANY CLAIM, DAMAGES OR OTHER LIABILITY, WHETHER IN AN ACTION OF CONTRACT, TORT OR OTHERWISE, ARISING FROM, OUT OF OR IN CONNECTION WITH THE SOFTWARE OR THE USE OR OTHER DEALINGS IN THE SOFTWARE.

Knockout Fast Foreach v0.6.0 (2016-07-28T11:02:54.197Z)

By: Brian M Hunt (C) 2015 | License: MIT

Permission is hereby granted, free of charge, to any person obtaining a copy of this software and associated documentation files (the "Software"), to deal in the Software without restriction, including without limitation the rights to use, copy, modify, merge, publish, distribute, sublicense, and/or sell copies of the Software, and to permit persons to whom the Software is furnished to do so, subject to the following conditions:

The above copyright notice and this permission notice shall be included in all copies or substantial portions of the Software.

THE SOFTWARE IS PROVIDED "AS IS", WITHOUT WARRANTY OF ANY KIND, EXPRESS OR IMPLIED, INCLUDING BUT NOT LIMITED TO THE WARRANTIES OF MERCHANTABILITY, FITNESS FOR A PARTICULAR PURPOSE AND NONINFRINGEMENT. IN NO EVENT SHALL THE AUTHORS OR COPYRIGHT HOLDERS BE LIABLE FOR ANY CLAIM, DAMAGES OR OTHER LIABILITY, WHETHER IN AN ACTION OF CONTRACT, TORT OR OTHERWISE, ARISING FROM, OUT OF OR IN CONNECTION WITH THE SOFTWARE OR THE USE OR OTHER DEALINGS IN THE SOFTWARE.

petit-dom - v0.2.2
https://github.com/yelouafi/petit-dom
Copyright (c) 2017 Yassine Elouafi

Permission is hereby granted, free of charge, to any person obtaining a copy

in the Software without restriction, including without limitation the rights

to use, copy, modify, merge, publish, distribute, sublicense, and/or sell

copies of the Software, and to permit persons to whom the Software is furnished to do so, subject to the following conditions:

The above copyright notice and this permission notice shall be included in all

copies or substantial portions of the Software.

THE SOFTWARE IS PROVIDED "AS IS", WITHOUT WARRANTY OF ANY KIND, EXPRESS OR

IMPLIED, INCLUDING BUT NOT LIMITED TO THE WARRANTIES OF MERCHANTABILITY, FITNESS FOR A PARTICULAR PURPOSE AND NONINFRINGEMENT. IN NO EVENT SHALL THE

AUTHORS OR COPYRIGHT HOLDERS BE LIABLE FOR ANY CLAIM, DAMAGES OR OTHER

LIABILITY, WHETHER IN AN ACTION OF CONTRACT, TORT OR OTHERWISE, ARISING FROM.

OUT OF OR IN CONNECTION WITH THE SOFTWARE OR THE USE OR OTHER DEALINGS IN THE SOFTWARE.

webcomponents/custom-elements - v1.1.2

Copyright (c) 2015 The Polymer Authors. All rights reserved. Redistribution and use in source and binary forms, with or without modification,

are permitted provided that the following conditions are met:

Redistributions of source code must retain the above copyright notice, this list of conditions and the following disclaimer. Redistributions in binary form must reproduce the above copyright notice, this list of conditions and the following disclaimer in the documentation and/or other materials provided with the distribution.

Neither the name of Google Inc. nor the names of its contributors may be used to endorse or promote products derived from this software without specific prior written permission.

THIS SOFTWARE IS PROVIDED BY THE COPYRIGHT HOLDERS AND CONTRIBUTORS "AS IS" AND ANY EXPRESS OR IMPLIED WARRANTIES, INCLUDING,
BUT NOT LIMITED TO, THE IMPLIED WARRANTIES OF MERCHANTABILITY AND
FITNESS FOR A PARTICULAR PURPOSE ARE DISCLAIMED. IN NO EVENT
SHALL THE COPYRIGHT OWNER OR CONTRIBUTORS BE LIABLE FOR ANY DIRECT,
INDIRECT, INCIDENTAL, SPECIAL, EXEMPLARY, OR CONSEQUENTIAL

DAMAGES (INCLUDING, BUT NOT LIMITED TO, PROCUREMENT OF SUBSTITUTE GOODS
OR SERVICES; LOSS OF USE, DATA, OR PROFITS; OR BUSINESS INTERRUPTION)
HOWEVER CAUSED AND ON ANY THEORY OF LIABILITY, WHETHER IN CONTRACT,
STRICT LIABILITY, OR TORT (INCLUDING NEGLIGENCE OR OTHERWISE) ARISING
IN

ANY WAY OUT OF THE USE OF THIS SOFTWARE, EVEN IF ADVISED OF THE POSSIBILITY OF SUCH DAMAGE.

proj4js - v2.5.0
http://proj4js.org/
Copyright (C) 2014 Mike Adair, Richard Greenwood, Didier Richard,
Stephen Irons, Olivier Terral and Calvin Metcalf;
Licensed under the Proj4js license

require-css - v0.1.10
https://github.com/guybedford/require-css
Copyright (C) 2013 Guy Bedford

Permission is hereby granted, free of charge, to any person obtaining a copy of this software and associated documentation files (the "Software"), to deal

in the Software

without restriction, including without limitation the rights to use, copy, modify,

merge, publish, distribute, sublicense, and/or sell copies of the Software, and to

permit persons to whom the Software is furnished to do so, subject to the following conditions:

The above copyright notice and this permission notice shall be included in all

copies or substantial portions of the Software.

THE SOFTWARE IS PROVIDED "AS IS", WITHOUT WARRANTY OF ANY KIND, EXPRESS OR IMPLIED,

INCLUDING BUT NOT LIMITED TO THE WARRANTIES OF MERCHANTABILITY, FITNESS FOR A

PARTICULAR PURPOSE AND NONINFRINGEMENT. IN NO EVENT SHALL THE AUTHORS OR COPYRIGHT

HOLDERS BE LIABLE FOR ANY CLAIM, DAMAGES OR OTHER LIABILITY, WHETHER IN AN ACTION

OF CONTRACT, TORT OR OTHERWISE, ARISING FROM, OUT OF OR IN CONNECTION WITH THE

SOFTWARE OR THE USE OR OTHER DEALINGS IN THE SOFTWARE.

Hammer.JS - v2.0.8 - 2016-04-22

http://hammerjs.github.io/

Copyright (C) 2011-2017 by Jorik Tangelder (Eight Media)

Permission is hereby granted, free of charge, to any person obtaining a copy

of this software and associated documentation files (the "Software"), to deal

in the Software without restriction, including without limitation the rights

to use, copy, modify, merge, publish, distribute, sublicense, and/or sell

copies of the Software, and to permit persons to whom the Software is furnished  $% \left( 1\right) =\left( 1\right) \left( 1\right) +\left( 1\right) \left( 1\right) \left( 1\right) +\left( 1\right) \left( 1\right) \left( 1\right)$ 

to do so, subject to the following conditions:

The above copyright notice and this permission notice shall be included in

all copies or substantial portions of the Software.

THE SOFTWARE IS PROVIDED "AS IS", WITHOUT WARRANTY OF ANY KIND, EXPRESS OR

IMPLIED, INCLUDING BUT NOT LIMITED TO THE WARRANTIES OF MERCHANTABILITY,

FITNESS FOR A PARTICULAR PURPOSE AND NONINFRINGEMENT. IN NO EVENT SHALL THE AUTHORS OR COPYRIGHT HOLDERS BE LIABLE FOR ANY CLAIM, DAMAGES OR OTHER

LIABILITY, WHETHER IN AN ACTION OF CONTRACT, TORT OR OTHERWISE, ARISING FROM, OUT OF OR IN CONNECTION WITH THE SOFTWARE OR THE USE OR OTHER

#### DEALINGS IN THE SOFTWARE.

Foundation Responsive Library

http://foundation.zurb.com

Copyright 2014, ZURB

Permission is hereby granted, free of charge, to any person obtaining a copy

of this software and associated documentation files (the "Software"), to deal

in the Software without restriction, including without limitation the rights

to use, copy, modify, merge, publish, distribute, sublicense, and/or sell

copies of the Software, and to permit persons to whom the Software is furnished to do so, subject to the following conditions:

The above copyright notice and this permission notice shall be included in

all copies or substantial portions of the Software.

THE SOFTWARE IS PROVIDED "AS IS", WITHOUT WARRANTY OF ANY KIND, EXPRESS OR

IMPLIED, INCLUDING BUT NOT LIMITED TO THE WARRANTIES OF MERCHANTABILITY, FITNESS FOR A PARTICULAR PURPOSE AND NONINFRINGEMENT. IN NO EVENT SHALL THE

AUTHORS OR COPYRIGHT HOLDERS BE LIABLE FOR ANY CLAIM, DAMAGES OR OTHER LIABILITY, WHETHER IN AN ACTION OF CONTRACT, TORT OR OTHERWISE, ARISING FROM,

OUT OF OR IN CONNECTION WITH THE SOFTWARE OR THE USE OR OTHER DEALINGS IN

THE SOFTWARE.

Normalize.scss

Copyright © Nicolas Gallagher and Jonathan Neal

Permission is hereby granted, free of charge, to any person obtaining a copy of this

software and associated documentation files (the "Software"), to deal in the Software

without restriction, including without limitation the rights to use, copy, modify, merge,

publish, distribute, sublicense, and/or sell copies of the Software, and to permit persons

to whom the Software is furnished to do so, subject to the following conditions:

The above copyright notice and this permission notice shall be included in all copies

or substantial portions of the Software.

THE SOFTWARE IS PROVIDED "AS IS", WITHOUT WARRANTY OF ANY KIND, EXPRESS OR IMPLIED,

INCLUDING BUT NOT LIMITED TO THE WARRANTIES OF MERCHANTABILITY, FITNESS

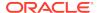

FOR A PARTICULAR

PURPOSE AND NONINFRINGEMENT. IN NO EVENT SHALL THE AUTHORS OR COPYRIGHT HOLDERS BE LIABLE

FOR ANY CLAIM, DAMAGES OR OTHER LIABILITY, WHETHER IN AN ACTION OF CONTRACT, TORT OR OTHERWISE,

ARISING FROM, OUT OF OR IN CONNECTION WITH THE SOFTWARE OR THE USE OR OTHER DEALINGS IN THE SOFTWARE.

RequireJS i18n 2.0.2

http://github.com/requirejs/i18n for details Copyright (c) 2010-2011, The Dojo Foundation

Permission is hereby granted, free of charge, to any person obtaining a copy

of this software and associated documentation files (the "Software"), to deal

in the Software without restriction, including without limitation the rights

to use, copy, modify, merge, publish, distribute, sublicense, and/or sell

copies of the Software, and to permit persons to whom the Software is furnished to do so, subject to the following conditions:

The above copyright notice and this permission notice shall be included in

all copies or substantial portions of the Software.

THE SOFTWARE IS PROVIDED "AS IS", WITHOUT WARRANTY OF ANY KIND, EXPRESS OR

IMPLIED, INCLUDING BUT NOT LIMITED TO THE WARRANTIES OF MERCHANTABILITY, FITNESS FOR A PARTICULAR PURPOSE AND NONINFRINGEMENT. IN NO EVENT SHALL THE

AUTHORS OR COPYRIGHT HOLDERS BE LIABLE FOR ANY CLAIM, DAMAGES OR OTHER LIABILITY, WHETHER IN AN ACTION OF CONTRACT, TORT OR OTHERWISE, ARISING FROM,

OUT OF OR IN CONNECTION WITH THE SOFTWARE OR THE USE OR OTHER DEALINGS IN

THE SOFTWARE.

jsTree 1.0-rc3 http://jstree.com/

Copyright (c) 2012 Ivan Bozhanov (http://vakata.com)

Permission is hereby granted, free of charge, to any person obtaining a copy

in the Software without restriction, including without limitation the rights

to use, copy, modify, merge, publish, distribute, sublicense, and/or sell

copies of the Software, and to permit persons to whom the Software is furnished to do so, subject to the following conditions:

The above copyright notice and this permission notice shall be included

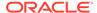

in

all copies or substantial portions of the Software.

THE SOFTWARE IS PROVIDED "AS IS", WITHOUT WARRANTY OF ANY KIND, EXPRESS OR

IMPLIED, INCLUDING BUT NOT LIMITED TO THE WARRANTIES OF MERCHANTABILITY, FITNESS FOR A PARTICULAR PURPOSE AND NONINFRINGEMENT. IN NO EVENT SHALL THE

AUTHORS OR COPYRIGHT HOLDERS BE LIABLE FOR ANY CLAIM, DAMAGES OR OTHER LIABILITY, WHETHER IN AN ACTION OF CONTRACT, TORT OR OTHERWISE, ARISING FROM,

OUT OF OR IN CONNECTION WITH THE SOFTWARE OR THE USE OR OTHER DEALINGS IN

THE SOFTWARE.

select2.js

https://github.com/select2/select2

Copyright 2012 Igor Vaynberg

This software is licensed under the Apache License, Version 2.0 (the "Apache License") or the GNU

General Public License version 2 (the "GPL License"). You may choose either license to govern your

use of this software only upon the condition that you accept all of the terms of either the Apache License or the GPL License.

You may obtain a copy of the Apache License and the GPL License at:

http://www.apache.org/licenses/LICENSE-2.0
http://www.gnu.org/licenses/gpl-2.0.html

Unless required by applicable law or agreed to in writing, software distributed under the

Apache License or the GPL Licesnse is distributed on an "AS IS" BASIS, WITHOUT WARRANTIES OR

CONDITIONS OF ANY KIND, either express or implied. See the Apache License and the  $\mbox{GPL}$  License for

the specific language governing permissions and limitations under the Apache License and the GPL License.

ES6-Promise

https://github.com/stefanpenner/es6-promise

Copyright (c) 2014 Yehuda Katz, Tom Dale, Stefan Penner and contributors

Permission is hereby granted, free of charge, to any person obtaining a copy of

this software and associated documentation files (the "Software"), to deal in

the Software without restriction, including without limitation the rights to

use, copy, modify, merge, publish, distribute, sublicense, and/or sell copies  $% \left( 1\right) =\left( 1\right) \left( 1\right) \left($ 

of the Software, and to permit persons to whom the Software is furnished to do

so, subject to the following conditions:

The above copyright notice and this permission notice shall be included in all

copies or substantial portions of the Software.

THE SOFTWARE IS PROVIDED "AS IS", WITHOUT WARRANTY OF ANY KIND, EXPRESS OR

IMPLIED, INCLUDING BUT NOT LIMITED TO THE WARRANTIES OF MERCHANTABILITY, FITNESS FOR A PARTICULAR PURPOSE AND NONINFRINGEMENT. IN NO EVENT SHALL THE

AUTHORS OR COPYRIGHT HOLDERS BE LIABLE FOR ANY CLAIM, DAMAGES OR OTHER LIABILITY, WHETHER IN AN ACTION OF CONTRACT, TORT OR OTHERWISE, ARISING FROM

OUT OF OR IN CONNECTION WITH THE SOFTWARE OR THE USE OR OTHER DEALINGS IN THE  $\,$ 

SOFTWARE.

jQuery UI - v1.12.1 - 2015-03-18
http://jqueryui.com
Includes: core.js, widget.js, mouse.js, position.js, draggable.js,
sortable.js

Permission is hereby granted, free of charge, to any person obtaining a copy of this software and associated documentation files (the "Software"), to deal in the Software without restriction, including without limitation the rights to use, copy, modify, merge, publish, distribute, sublicense, and/or sell copies of the Software, and to permit persons to whom the Software is furnished to do so, subject to the following conditions:

The above copyright notice and this permission notice shall be included in all copies or substantial portions of the Software.

THE SOFTWARE IS PROVIDED "AS IS", WITHOUT WARRANTY OF ANY KIND, EXPRESS OR IMPLIED, INCLUDING BUT NOT LIMITED TO THE WARRANTIES OF MERCHANTABILITY, FITNESS FOR A PARTICULAR PURPOSE AND NONINFRINGEMENT. IN NO EVENT SHALL THE AUTHORS OR COPYRIGHT HOLDERS BE LIABLE FOR ANY CLAIM, DAMAGES OR OTHER LIABILITY, WHETHER IN AN ACTION OF CONTRACT, TORT OR OTHERWISE, ARISING FROM, OUT OF OR IN CONNECTION WITH THE SOFTWARE OR THE USE OR OTHER DEALINGS IN THE SOFTWARE.

jQuery JavaScript Library v3.5.1
http://jquery.com/
Copyright OpenJS Foundation and other contributors, https://openjsf.org/

Permission is hereby granted, free of charge, to any person obtaining a copy of this software and associated documentation files (the "Software"), to deal in the Software without restriction, including without limitation the rights to use, copy, modify, merge, publish, distribute, sublicense, and/or sell copies of the Software, and to

permit persons to whom the Software is furnished to do so, subject to the following conditions:

The above copyright notice and this permission notice shall be included in all copies or substantial portions of the Software.

THE SOFTWARE IS PROVIDED "AS IS", WITHOUT WARRANTY OF ANY KIND, EXPRESS OR IMPLIED, INCLUDING BUT NOT LIMITED TO THE WARRANTIES OF MERCHANTABILITY, FITNESS FOR A PARTICULAR PURPOSE AND NONINFRINGEMENT. IN NO EVENT SHALL THE AUTHORS OR COPYRIGHT HOLDERS BE LIABLE FOR ANY CLAIM, DAMAGES OR OTHER LIABILITY, WHETHER IN AN ACTION OF CONTRACT, TORT OR OTHERWISE, ARISING FROM, OUT OF OR IN CONNECTION WITH THE SOFTWARE OR THE USE OR OTHER DEALINGS IN THE SOFTWARE.

JS Signals <a href="mailto://millermedeiros.github.com/js-signals/">http://millermedeiros.github.com/js-signals/</a> Author: Miller Medeiros Version: 1.0.0 - Build: 268 (2012/11/29 05:48 PM)

Permission is hereby granted, free of charge, to any person obtaining a copy of this software and associated documentation files (the "Software"), to deal in the Software without restriction, including without limitation the rights to use, copy, modify, merge, publish, distribute, sublicense, and/or sell copies of the Software, and to permit persons to whom the Software is furnished to do so, subject to the following conditions:

The above copyright notice and this permission notice shall be included in all copies or substantial portions of the Software.

THE SOFTWARE IS PROVIDED "AS IS", WITHOUT WARRANTY OF ANY KIND, EXPRESS OR IMPLIED, INCLUDING BUT NOT LIMITED TO THE WARRANTIES OF MERCHANTABILITY, FITNESS FOR A PARTICULAR PURPOSE AND NONINFRINGEMENT. IN NO EVENT SHALL THE AUTHORS OR COPYRIGHT HOLDERS BE LIABLE FOR ANY CLAIM, DAMAGES OR OTHER LIABILITY, WHETHER IN AN ACTION OF CONTRACT, TORT OR OTHERWISE, ARISING FROM, OUT OF OR IN CONNECTION WITH THE SOFTWARE OR THE USE OR OTHER DEALINGS IN THE SOFTWARE.

RequireJS text 2.0.15 http://github.com/requirejs/text Copyright jQuery Foundation and other contributors, https://jquery.org/

Permission is hereby granted, free of charge, to any person obtaining a copy of this software and associated documentation files (the "Software"), to deal in the Software without restriction, including without limitation the rights to use, copy, modify, merge, publish, distribute, sublicense, and/or sell copies of the Software, and to permit persons to whom the Software is furnished to do so, subject to the following conditions:

The above copyright notice and this permission notice shall be included in all copies or substantial portions of the Software.

THE SOFTWARE IS PROVIDED "AS IS", WITHOUT WARRANTY OF ANY KIND, EXPRESS OR IMPLIED, INCLUDING BUT NOT LIMITED TO THE WARRANTIES OF MERCHANTABILITY, FITNESS FOR A PARTICULAR PURPOSE AND NONINFRINGEMENT. IN NO EVENT SHALL THE AUTHORS OR COPYRIGHT HOLDERS BE LIABLE FOR ANY CLAIM, DAMAGES OR OTHER LIABILITY, WHETHER IN AN ACTION OF CONTRACT, TORT OR OTHERWISE, ARISING FROM, OUT OF OR IN CONNECTION WITH THE SOFTWARE OR THE USE OR OTHER DEALINGS IN THE SOFTWARE.

RequireJS 2.3.6

http://github.com/jrburke/requirejs

Copyright jQuery Foundation and other contributors, https://jquery.org/

Permission is hereby granted, free of charge, to any person obtaining a copy of this software and associated documentation files (the "Software"), to deal in the Software without restriction, including without limitation the rights to use, copy, modify, merge, publish, distribute, sublicense, and/or sell copies of the Software, and to permit persons to whom the Software is furnished to do so, subject to the following conditions:

The above copyright notice and this permission notice shall be included in all copies or substantial portions of the Software.

THE SOFTWARE IS PROVIDED "AS IS", WITHOUT WARRANTY OF ANY KIND, EXPRESS OR IMPLIED, INCLUDING BUT NOT LIMITED TO THE WARRANTIES OF MERCHANTABILITY, FITNESS FOR A PARTICULAR PURPOSE AND NONINFRINGEMENT. IN NO EVENT SHALL THE AUTHORS OR COPYRIGHT HOLDERS BE LIABLE FOR ANY CLAIM, DAMAGES OR OTHER LIABILITY, WHETHER IN AN ACTION OF CONTRACT, TORT OR OTHERWISE, ARISING FROM, OUT OF OR IN CONNECTION WITH THE SOFTWARE OR THE USE OR OTHER DEALINGS IN THE SOFTWARE.

Knockout JavaScript library v3.5.1

Copyright (c) 2010 Steven Sanderson, the Knockout.js team, and other contributors

http://knockoutjs.com/

Permission is hereby granted, free of charge, to any person obtaining a copy

of this software and associated documentation files (the "Software"), to deal

in the Software without restriction, including without limitation the rights

to use, copy, modify, merge, publish, distribute, sublicense, and/or sell

copies of the Software, and to permit persons to whom the Software is furnished to do so, subject to the following conditions:

The above copyright notice and this permission notice shall be included in

all copies or substantial portions of the Software.

THE SOFTWARE IS PROVIDED "AS IS", WITHOUT WARRANTY OF ANY KIND, EXPRESS OR

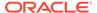

IMPLIED, INCLUDING BUT NOT LIMITED TO THE WARRANTIES OF MERCHANTABILITY, FITNESS FOR A PARTICULAR PURPOSE AND NONINFRINGEMENT. IN NO EVENT SHALL THE

AUTHORS OR COPYRIGHT HOLDERS BE LIABLE FOR ANY CLAIM, DAMAGES OR OTHER LIABILITY, WHETHER IN AN ACTION OF CONTRACT, TORT OR OTHERWISE, ARISING FROM,

OUT OF OR IN CONNECTION WITH THE SOFTWARE OR THE USE OR OTHER DEALINGS IN

THE SOFTWARE.

The following applies to all products licensed under the Apache 2.0 License:

You may not use the identified files except in compliance with the  $\mbox{\sc Apache}$ 

License, Version 2.0 (the "License.")

You may obtain a copy of the License at http://www.apache.org/licenses/LICENSE-2.0.

A copy of the license is also reproduced below.

Unless required by applicable law or agreed to in writing, software distributed

under the License is distributed on an "AS IS" BASIS, WITHOUT WARRANTIES OR

CONDITIONS OF ANY KIND, either express or implied.

See the License for the specific language governing permissions and limitations  $% \left( 1\right) =\left( 1\right) +\left( 1\right) +\left($ 

under the License.

Apache License
Version 2.0, January 2004
http://www.apache.org/licenses/

TERMS AND CONDITIONS FOR USE, REPRODUCTION, AND DISTRIBUTION

## 1. Definitions.

"License" shall mean the terms and conditions for use, reproduction,  $\$ 

and distribution as defined by Sections 1 through 9 of this document.

"Licensor" shall mean the copyright owner or entity authorized by the copyright owner that is granting the License. "Legal Entity" shall mean the union of the acting entity and all other entities that control, are controlled by, or are under common

control with that entity. For the purposes of this definition, "control" means (i) the power, direct or indirect, to cause the direction or management of such entity, whether by contract or otherwise, or (ii) ownership of fifty percent (50%) or more of the outstanding shares, or (iii) beneficial ownership of such entity.

"You" (or "Your") shall mean an individual or Legal Entity exercising permissions granted by this License.

"Source" form shall mean the preferred form for making modifications,

including but not limited to software source code, documentation source, and configuration files.

"Object" form shall mean any form resulting from mechanical transformation or translation of a Source form, including but not limited to compiled object code, generated documentation, and conversions to other media types.

"Work" shall mean the work of authorship, whether in Source or Object form, made available under the License, as indicated by a copyright notice that is included in or attached to the work (an example is provided in the Appendix below).

"Derivative Works" shall mean any work, whether in Source or Object  $% \left( 1\right) =\left( 1\right) \left( 1\right) +\left( 1\right) \left( 1\right) \left( 1\right) +\left( 1\right) \left( 1\right) \left( 1$ 

form, that is based on (or derived from) the Work and for which the  $\ensuremath{\mbox{\sc def}}$ 

editorial revisions, annotations, elaborations, or other modifications

represent, as a whole, an original work of authorship. For the purposes

of this License, Derivative Works shall not include works that  $\operatorname{remain}$ 

separable from, or merely link (or bind by name) to the interfaces of,  $\$ 

the Work and Derivative Works thereof.

"Contribution" shall mean any work of authorship, including the original version of the Work and any modifications or additions

to that Work or Derivative Works thereof, that is intentionally submitted to Licensor for inclusion in the Work by the copyright owner

or by an individual or Legal Entity authorized to submit on behalf of

the copyright owner. For the purposes of this definition, "submitted"

 $% \left( 1\right) =\left( 1\right) \left( 1\right) +\left( 1\right) \left( 1\right) +\left( 1\right) +\left( 1\right) \left( 1\right) +\left( 1\right) \left( 1\right) +\left( 1\right) +\left( 1\right) \left( 1\right) +\left( 1\right) +\left( 1\right) \left( 1\right) +\left( 1\right) +\left( 1$ 

to the Licensor or its representatives, including but not limited

to

communication on electronic mailing lists, source code control systems,

and issue tracking systems that are managed by, or on behalf of, the  $% \left( 1\right) =\left( 1\right) +\left( 1\right) +\left( 1\right$ 

Licensor for the purpose of discussing and improving the Work, but excluding communication that is conspicuously marked or otherwise designated in writing by the copyright owner as "Not a Contribution."

"Contributor" shall mean Licensor and any individual or Legal Entity

on behalf of whom a Contribution has been received by Licensor and subsequently incorporated within the Work.

- 2. Grant of Copyright License. Subject to the terms and conditions of this License, each Contributor hereby grants to You a perpetual, worldwide, non-exclusive, no-charge, royalty-free, irrevocable copyright license to reproduce, prepare Derivative Works of, publicly display, publicly perform, sublicense, and distribute the Work and such Derivative Works in Source or Object form.
- 3. Grant of Patent License. Subject to the terms and conditions of this License, each Contributor hereby grants to You a perpetual, worldwide, non-exclusive, no-charge, royalty-free, irrevocable (except as stated in this section) patent license to make, have made,

use, offer to sell, sell, import, and otherwise transfer the Work, where such license applies only to those patent claims licensable by such Contributor that are necessarily infringed by their Contribution(s) alone or by combination of their Contribution(s) with the Work to which such Contribution(s) was submitted. If You institute patent litigation against any entity (including a cross-claim or counterclaim in a lawsuit) alleging that the Work or a Contribution incorporated within the Work constitutes direct or contributory patent infringement, then any patent licenses granted to You under this License for that Work shall terminate as of the date such litigation is filed.

- 4. Redistribution. You may reproduce and distribute copies of the Work or Derivative Works thereof in any medium, with or without modifications, and in Source or Object form, provided that You meet the following conditions:
  - (a) You must give any other recipients of the Work or Derivative Works a copy of this License; and
  - (b) You must cause any modified files to carry prominent notices stating that You changed the files; and
  - (c) You must retain, in the Source form of any Derivative Works that You distribute, all copyright, patent, trademark, and attribution notices from the Source form of the Work, excluding those notices that do not pertain to any part of the Derivative Works; and

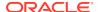

(d) If the Work includes a "NOTICE" text file as part of its distribution, then any Derivative Works that You distribute

must

include a readable copy of the attribution notices contained within such NOTICE file, excluding those notices that do not pertain to any part of the Derivative Works, in at least one of the following places: within a NOTICE text file distributed as part of the Derivative Works; within the Source form or documentation, if provided along with the Derivative Works;

or,

within a display generated by the Derivative Works, if and wherever such third-party notices normally appear. The

contents

of the NOTICE file are for informational purposes only and do not modify the License. You may add Your own attribution notices within Derivative Works that You distribute, alongside or as an addendum to the NOTICE text from the Work, provided that such additional attribution notices cannot be construed as modifying the License.

You may add Your own copyright statement to Your modifications and may provide additional or different license terms and conditions for use, reproduction, or distribution of Your modifications, or for any such Derivative Works as a whole, provided Your use, reproduction, and distribution of the Work otherwise complies with the conditions stated in this License.

5. Submission of Contributions. Unless You explicitly state otherwise,

any Contribution intentionally submitted for inclusion in the Work by You to the Licensor shall be under the terms and conditions of this License, without any additional terms or conditions.

Notwithstanding the above, nothing herein shall supersede or modify

the terms of any separate license agreement you may have executed with Licensor regarding such Contributions.

6. Trademarks. This License does not grant permission to use the trade

names, trademarks, service marks, or product names of the Licensor,  $% \left( 1\right) =\left( 1\right) \left( 1\right) +\left( 1\right) \left( 1\right) \left( 1\right) +\left( 1\right) \left( 1\right) \left( 1$ 

except as required for reasonable and customary use in describing the  $% \left( 1\right) =\left( 1\right) \left( 1\right)$ 

origin of the Work and reproducing the content of the NOTICE file.

7. Disclaimer of Warranty. Unless required by applicable law or agreed to in writing, Licensor provides the Work (and each Contributor provides its Contributions) on an "AS IS" BASIS, WITHOUT WARRANTIES OR CONDITIONS OF ANY KIND, either express or implied, including, without limitation, any warranties or conditions

of TITLE, NON-INFRINGEMENT, MERCHANTABILITY, or FITNESS FOR A PARTICULAR PURPOSE. You are solely responsible for determining the appropriateness of using or redistributing the Work and assume any

risks associated with Your exercise of permissions under this License.

8. Limitation of Liability. In no event and under no legal theory, whether in tort (including negligence), contract, or otherwise, unless required by applicable law (such as deliberate and grossly negligent acts) or agreed to in writing, shall any Contributor be liable to You for damages, including any direct, indirect, special,

incidental, or consequential damages of any character arising as a result of this License or out of the use or inability to use the Work (including but not limited to damages for loss of goodwill, work stoppage, computer failure or malfunction, or any and all other commercial damages or losses), even if such Contributor has been advised of the possibility of such damages.

9. Accepting Warranty or Additional Liability. While redistributing the Work or Derivative Works thereof, You may choose to offer, and charge a fee for, acceptance of support, warranty, indemnity, or other liability obligations and/or rights consistent with this License. However, in accepting such obligations, You may act only on Your own behalf and on Your sole responsibility, not on behalf of any other Contributor, and only if You agree to indemnify, defend, and hold each Contributor harmless for any liability incurred by, or claims asserted against, such Contributor by reason

of your accepting any such warranty or additional liability.

END OF TERMS AND CONDITIONS

APPENDIX: How to apply the Apache License to your work.

To apply the Apache License to your work, attach the following boilerplate notice, with the fields enclosed by brackets "[]" replaced with your own identifying information. (Don't include the brackets!) The text should be enclosed in the appropriate comment syntax for the file format. We also recommend that a file or class name and description of purpose be included on the same "printed page" as the copyright notice for easier identification within third-party archives.

Copyright [yyyy] [name of copyright owner]

Licensed under the Apache License, Version 2.0 (the "License"); you may not use this file except in compliance with the License. You may obtain a copy of the License at

http://www.apache.org/licenses/LICENSE-2.0

Unless required by applicable law or agreed to in writing, software distributed under the License is distributed on an "AS IS" BASIS, WITHOUT WARRANTIES OR CONDITIONS OF ANY KIND, either express or implied.

See the License for the specific language governing permissions and limitations under the License.

The MIT License

Copyright (c) \_\_YEARS\_\_, \_\_NAMES\_\_

Permission is hereby granted, free of charge, to any person obtaining a copy

of this software and associated documentation files (the "Software"), to deal

in the Software without restriction, including without limitation the rights

to use, copy, modify, merge, publish, distribute, sublicense, and/or sell

copies of the Software, and to permit persons to whom the Software is furnished to do so, subject to the following conditions:

The above copyright notice and this permission notice shall be included in

all copies or substantial portions of the Software.

THE SOFTWARE IS PROVIDED "AS IS", WITHOUT WARRANTY OF ANY KIND, EXPRESS OR

IMPLIED, INCLUDING BUT NOT LIMITED TO THE WARRANTIES OF MERCHANTABILITY, FITNESS FOR A PARTICULAR PURPOSE AND NONINFRINGEMENT. IN NO EVENT SHALL THE

AUTHORS OR COPYRIGHT HOLDERS BE LIABLE FOR ANY CLAIM, DAMAGES OR OTHER LIABILITY, WHETHER IN AN ACTION OF CONTRACT, TORT OR OTHERWISE, ARISING FROM.

OUT OF OR IN CONNECTION WITH THE SOFTWARE OR THE USE OR OTHER DEALINGS IN

THE SOFTWARE.

Mike Adair madairATdmsolutions.ca
Richard Greenwood richATgreenwoodmap.com
Didier Richard didier.richardATign.fr
Stephen Irons stephen.ironsATclear.net.nz
Olivier Terral oterralATgmail.com
Calvin Metcalf cmetcalfATappgeo.com

Copyright (c) 2014, Mike Adair, Richard Greenwood, Didier Richard, Stephen Irons, Olivier Terral and Calvin Metcalf

Permission is hereby granted, free of charge, to any person obtaining a copy of this

software and associated documentation files (the "Software"), to deal in the Software

without restriction, including without limitation the rights to use, copy, modify, merge,

publish, distribute, sublicense, and/or sell copies of the Software, and to permit persons

to whom the Software is furnished to do so, subject to the following conditions:

The above copyright notice and this permission notice shall be included in all copies or

substantial portions of the Software.

THE SOFTWARE IS PROVIDED "AS IS", WITHOUT WARRANTY OF ANY KIND, EXPRESS OR IMPLIED.

INCLUDING BUT NOT LIMITED TO THE WARRANTIES OF MERCHANTABILITY, FITNESS FOR A PARTICULAR

PURPOSE AND NONINFRINGEMENT. IN NO EVENT SHALL THE AUTHORS OR COPYRIGHT HOLDERS BE LIABLE

FOR ANY CLAIM, DAMAGES OR OTHER LIABILITY, WHETHER IN AN ACTION OF CONTRACT, TORT OR

OTHERWISE, ARISING FROM, OUT OF OR IN CONNECTION WITH THE SOFTWARE OR THE USE OR OTHER

DEALINGS IN THE SOFTWARE.

Copyright (c) 2017-2019, The xterm.js authors (https://github.com/xtermjs/xterm.js)

Copyright (c) 2014-2016, SourceLair Private Company (https://
www.sourcelair.com)

Copyright (c) 2012-2013, Christopher Jeffrey (https://github.com/chjj/)

Permission is hereby granted, free of charge, to any person obtaining a copy

of this software and associated documentation files (the "Software"), to deal

in the Software without restriction, including without limitation the rights

to use, copy, modify, merge, publish, distribute, sublicense, and/or  $\operatorname{sell}$ 

copies of the Software, and to permit persons to whom the Software is furnished to do so, subject to the following conditions:

The above copyright notice and this permission notice shall be included in

all copies or substantial portions of the Software.

THE SOFTWARE IS PROVIDED "AS IS", WITHOUT WARRANTY OF ANY KIND, EXPRESS OR

IMPLIED, INCLUDING BUT NOT LIMITED TO THE WARRANTIES OF MERCHANTABILITY, FITNESS FOR A PARTICULAR PURPOSE AND NONINFRINGEMENT. IN NO EVENT SHALL THE

AUTHORS OR COPYRIGHT HOLDERS BE LIABLE FOR ANY CLAIM, DAMAGES OR OTHER LIABILITY, WHETHER IN AN ACTION OF CONTRACT, TORT OR OTHERWISE, ARISING FROM.

OUT OF OR IN CONNECTION WITH THE SOFTWARE OR THE USE OR OTHER DEALINGS

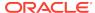

IN

THE SOFTWARE.

======= html2canvas, Version: 1.0.0-rc.5=========

Copyright (c) 2012 Niklas von Hertzen MIT LICENSE

The dependencies are all owned by the same party namely Niklas von Hertzen and  $\,$ 

so are not fourth party dependencies.

Permission is hereby granted, free of charge, to any person obtaining a copy

of this software and associated documentation files (the "Software"), to deal

in the Software without restriction, including without limitation the rights

to use, copy, modify, merge, publish, distribute, sublicense, and/or sell

copies of the Software, and to permit persons to whom the Software is furnished

to do so, subject to the following conditions:

The above copyright notice and this permission notice shall be included in

all copies or substantial portions of the Software.

THE SOFTWARE IS PROVIDED "AS IS", WITHOUT WARRANTY OF ANY KIND, EXPRESS OR IMPLIED, INCLUDING BUT NOT LIMITED TO THE WARRANTIES OF MERCHANTABILITY,

FITNESS FOR A PARTICULAR PURPOSE AND NONINFRINGEMENT. IN NO EVENT SHALL THE AUTHORS OR COPYRIGHT HOLDERS BE LIABLE FOR ANY CLAIM, DAMAGES OR OTHER

LIABILITY, WHETHER IN AN ACTION OF CONTRACT, TORT OR OTHERWISE, ARISING FROM,

OUT OF OR IN CONNECTION WITH THE SOFTWARE OR THE USE OR OTHER DEALINGS IN THE SOFTWARE.

"css-line-break": " 1.1.1 " A JavaScript library for Line Breaking and identifying Word Boundaries https://github.com/niklasvh/css-line-break

base64-arraybuffer 0.1.5 Copyright (c) 2012 Niklas von Hertzen

Both are under MIT License.

Permission is hereby granted, free of charge, to any person obtaining a copy

of this software and associated documentation files (the "Software"), to deal

in the Software without restriction, including without limitation the rights

to use, copy, modify, merge, publish, distribute, sublicense, and/or  $\ensuremath{\operatorname{sell}}$ 

copies of the Software, and to permit persons to whom the Software is furnished

to do so, subject to the following conditions:

The above copyright notice and this permission notice shall be included in all copies or substantial portions of the Software.

THE SOFTWARE IS PROVIDED "AS IS", WITHOUT WARRANTY OF ANY KIND, EXPRESS OR IMPLIED, INCLUDING BUT NOT LIMITED TO THE WARRANTIES OF MERCHANTABILITY,

FITNESS FOR A PARTICULAR PURPOSE AND NONINFRINGEMENT. IN NO EVENT SHALL THE

AUTHORS OR COPYRIGHT HOLDERS BE LIABLE FOR ANY CLAIM, DAMAGES OR OTHER LIABILITY,

WHETHER IN AN ACTION OF CONTRACT, TORT OR OTHERWISE, ARISING FROM, OUT OF OR

IN CONNECTION WITH THE SOFTWARE OR THE USE OR OTHER DEALINGS IN THE SOFTWARE.

## Trademarks

Google Play and the Google Play logo are trademarks of Google LLC.

Apple, the Apple logo, Apple Watch and iPhone are trademarks of Apple Inc.,

registered in the U.S. and other countries. App Store is a service mark of

Apple Inc., registered in the U.S. and other countries.

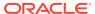